## **Capture d'écran sous illustrator**

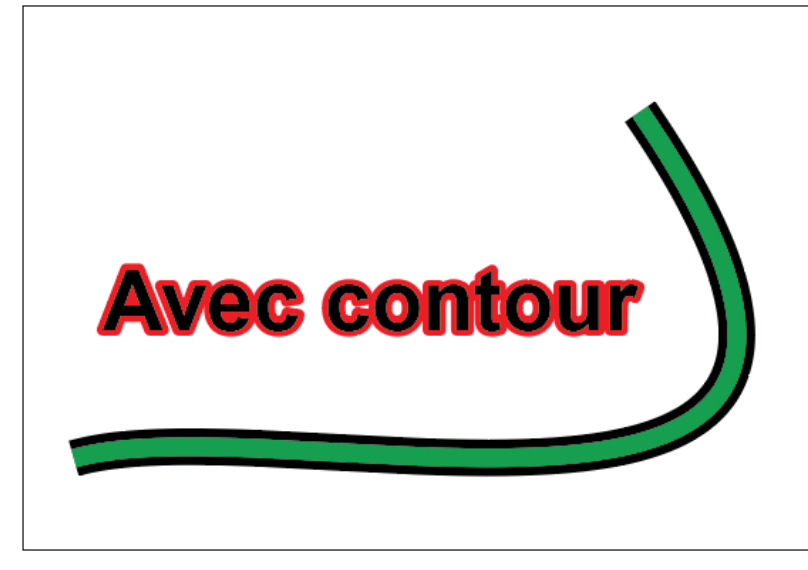

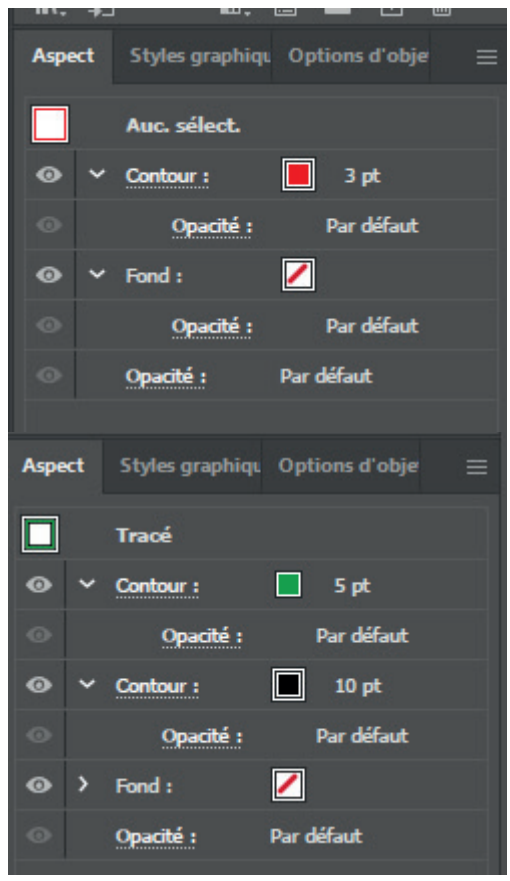

## **Capture d'écran sous vector pea** Avec contour Contour: 1 px **Avec contour**  $\odot$ <Group>  $\circ$ <Path> <Path>  $\circ$

Disparition du contour rouge sur le texte

Au lieu d'avoir un objet avec deux contours, duplication de l'objet avec un contour pour chaque